## **ЛІСТИНГ КОДУ**

Код наведений в додатку і в роботі можуть мати розбіжності, так як робота коментувалась в процесі її розробки, а після вона могла видозмінюватись, і не всі зміни в майбутньому коментувались.

Посилання на github із кодом застосунку, та з допоміжним кодом для ілюстрацій роботи інших алгоритмів(папка 'midpoint') можна знайти на репозиторії за посиланням: <https://github.com/Artem1k/Landscapes>

Головний файл '**tk\_gui.py'**:

```
from terrain import *
from visualize_3d_terrain import *
import tkinter as tk
from tkinter import ttk
from matplotlib.backends.backend_tkagg import FigureCanvasTkAgg, NavigationToolbar2Tk
MAX VAL = 8def quit_me():
   export_plot(out_terrain.updated_terrain)
   window.quit()
   window.destroy()
def new terrain():
   global out_terrain
   out_terrain = Terrain(MAX_VAL)
  out terrain.change size(size)
   visualize_first_terrain_3d(out_terrain, var=button_var.get(), canvas=canvas, ani_var=button_animation_var.get())
def toggle_button(var, but, txt):
   if var.get():
      var.set(False)
      but.config(text=f"{txt}_OFF")
     update_terrain(False)
   else:
      var.set(True)
     but.config(text=f"{txt} ON")
      update_terrain(True)
def update_terrain_smoothness(var):
   # Generate the terrain with the updated parameters
   out_terrain.set_smoothness(smoothness_slider.get())
   update_terrain(True)
def update \text{ternin}(var):
  var = button\_var.get()ani var = button animation var.get()
  new\_size = int(size\_slider.get()) out_terrain.change_size(sizer=new_size)
  visualize terrain 3d(out terrain.updated terrain, var=var, canvas=canvas, ani var=ani var)
```
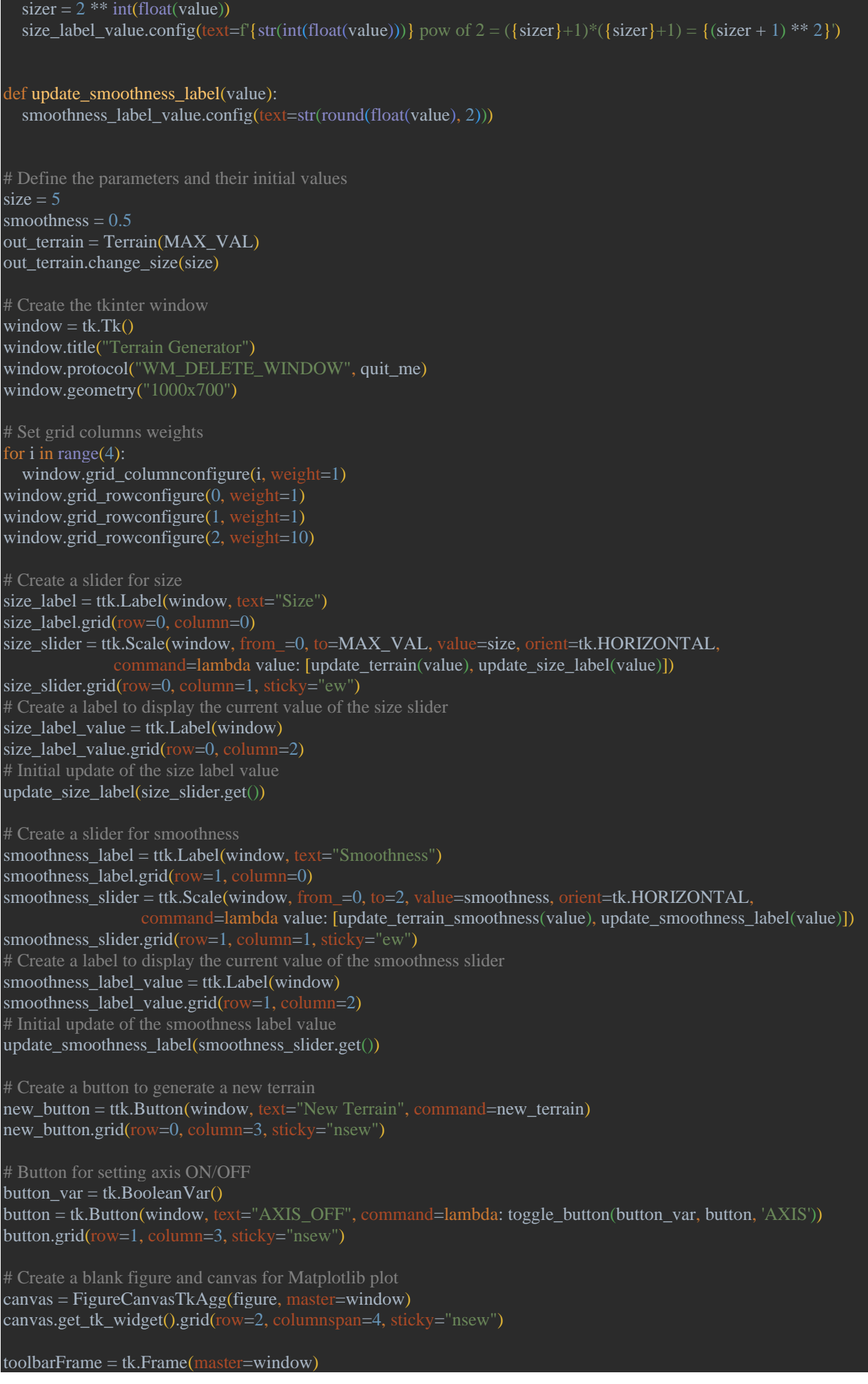

toolbarFrame.grid(row=3, columnspan=3, sticky="nsew") toolbar = NavigationToolbar2Tk(canvas, toolbarFrame) toolbar.update() toolbar.pack(side=tk.LEFT)  $#$  (anchor='w') as an alternative # Button for setting axis ON/OFF button animation  $var = tk.BooleanVar(value=True)$ button\_animation = tk.Button(window, text="ANI\_ON", command=lambda: toggle\_button(button\_animation\_var, button\_animation, 'ANI')) button\_animation.grid(row=3, column=3, sticky="nsew") visualize\_first\_terrain\_3d(terrain=out\_terrain, var=False, canvas=canvas, ani\_var=True) window.mainloop()

## Файл для генерації ландшафту, зберігання та маніпуляції '**terrain.py'**:

```
from numpy import random
import copy
class GenerateTerrain:
  def __init_(self, sizer: int):
    self.sizeer = sizerself.size = 2 ** sizer
     self.length = self.size +1self.mat = [[0] * self.length for \text{ in range} (self.length)]self.random_values = [[None] * self.length for \_ in range(self.length)]self.smoothness = 0.5 self.get_h = self.get_h
      self.frames = None
   def iterate(self):
      """Performs the iteration of the Diamond-Square algorithm to generate the terrain."""
     self.frames = [[[0] * self.length for \text{ in range} (self.length)]] for counter in range(self.sizer):
       num\_segs = 1 \ll counterspan = self.size / / num\_segshalf = span // 2self.diamond(counter +1, span, half)
       self.square(counter +1, span, half)
        self.frames.append(copy.deepcopy(self.mat))
   def diamond(self, depth, span, half):
     for y in range(0, self.size, span):
        for x in range(0, self.size, span):
         # e = avg(a, b, c, d) # (x,y) Our sub-square
           # d---cd---c
          ne = [x + half, y + half] # center of current square
          na = [x, y]nb = [x + span, y]nc = [x + span, y + span]nd = [x, y + span]
```

```
heights = [self.math[n[1]][n[0]] for n in [na, nb, nc, nd]] avg = self.average(heights)
       offset = self.get_h(depth, ne)
        self.mat[ne[1]][ne[0]] = avg + offset def square(self, depth, span, half):
  for y in range(0, self.size, span):
      for x in range(0, self.size, span):
        # bc = avg(b, g, c, e)# ab = avg(a, e, d, g)ne = [x + half, y + half] # center of current square
       na = [x, y]nb = [x + span, y]nc = [x + span, y + span]nd = [x, y + span]nab = [x + half, y]nbc = [x + span, y + half]ncd = [x + half, y + span]nad = [x, y + half]nu = [x + half, y - half]if \text{nu}[1] < 0:
          nu[1] = self.size - halfnl = [x - half, y + half]if nI[0]<0:
          nl[0] = self.size - halfnr = [x + half * 3, y + half]if nr[0] > self.size:
          nr[0] = halfndo = [x + half, y + half * 3]if ndo[1] > self.size:
          ndo[1] = half self.square_helper(depth, na, nu, nb, ne, nab)
         self.square_helper(depth, nb, nr, nc, ne, nbc)
         self.square_helper(depth, nc, ndo, nd, ne, ncd)
         self.square_helper(depth, na, ne, nd, nl, nad)
   for y in range(0, self.size, span):
     self.math[y][self.size] = self.math[y][0]
```
for x in range(0, self.size, span):

 $self.mat[self.size][x] = self.mat[0][x]$ 

```
 def square_helper(self, depth, *args):
      """Helper function for the square step that calculates the average height and offset
     and applies this for last given node."""
    heights = [self.mat[n[1]][n[0]] for n in args[:-1]]
    avg = self.average(heights)offset = self.get h(depth, args[-1])
     self.mat[args[-1][1]][args[-1][0]] = avg + offset def get_h(self, depth, el):
    h = \text{self.h}(depth, self.smoothness)
    rand = random.random()self.random_values[el[1]][el[0]] = rand # Ignore emphasis
    return (1 - 2 * \text{rand}) * h def new_h(self, depth, el):
    h = \text{self.h}(depth, self.smoothness)
    rand = self.random_values[el[1]][el[0]]
    return (1 - 2 * rand) * h # Ignore emphasis
   @staticmethod
  def h(d, s):
       """Sets limit for selecting a random offset"""
    return pow(2, -2 * d * s) * 15 @staticmethod
   def average(numbers):
     return sum(numbers) / len(numbers)
class Terrain:
 def __init_(self, size: int):
     self.square_terrain = GenerateTerrain(size)
    self.square_terrain.iterate()
     self.square_terrain.get_h =self.square_terrain.new_h
     self.updated_terrain = None
   def change_size(self, sizer: int):
    \text{terrain} = \text{copy.deepcopy}(\text{self.square-terrain.math}) counter = self.square_terrain.sizer - sizer
     span = pow(2, counter)half = span // 2 for _ in range(counter):
        for i in range(0, self.square_terrain.size, span):
           for col in terrain:
            col[i + half] = None # Ignore emphasis
         \text{terrain}[i + \text{half}] = [\text{None}] * \text{self}.\text{square\_terrain}.\text{length}span = halfhalf /2self.updated_terrain = [list(filter(lambda el: el is not None, row)) for row in terrain if
                      any(el is not None for el in row)]
   def set_smoothness(self, sm):
      """It is used to update"""
     self.square_terrain.smoothness = sm
      self.square_terrain.iterate()
```
Файл для візуалізації ландшафту, його анімації та збереження '**visualize\_3d\_terrain'**:

```
from matplotlib.animation import FuncAnimation
from stl import mesh
from mpl_toolkits.mplot3d import Axes3D
def animation_rotate(ax, canvas):
   def animate(i):
     ax.view init(elev=30, azimi=i)
      return figure
   ani = FuncAnimation(figure, animate, frames=360, interval=10, blit=False)
   canvas.draw()
def visualize_terrain_3d(terrain: list, var, canvas, ani_var):
  length = len(terrain) - 1 plt.clf()
   # Convert the terrain data to a NumPy array
  \text{terrain\_array} = \text{np.array}(\text{terrain})x = np.arange(terrain_array.shape[1])y = np.arange(terrain array.shape[0])x<sub>grid</sub>, y<sub>grid</sub> = np.meshgrid(x, y)
   # Create a 3D plot
  ax = figure.add\_subplot(111, projection=3d')ax.set_position([0, 0, 1, 1]) # Set the position and size of the subplot within the figure
  ax.set box aspect([2, 2, 1])
   # Plot the terrain surface using matplotlib's plot_surface function
  ax.plot_surface(x_grid, y_grid, terrain_array, cmap='terrain')
   ax.set_xlabel('X')
   ax.set_ylabel('Y')
   ax.set_zlabel('Elevation')
  ax.set axis off()
   if var:
      ax.set_axis_on()
   ax.set_zlim(-7.5, 7.5)
   ax.set_xlim(0, length)
  ax.set_ylim(0, length)
   if ani_var:
     animation rotate(ax, canvas)
   canvas.draw()
def visualize_first_terrain_3d(terrain, var, canvas, ani_var):
   terrain_frames = terrain.square_terrain.frames
   def update_figure(i):
     if i == len(terrain_frames):
         if ani_var:
           visualize_terrain_3d(terrain_frames[-1], var, canvas, ani_var)
        \text{terrain\_list} = \text{terrain\_frames[i]} visualize_terrain_3d(terrain_list, var, canvas, False)
  \text{amimation} = \text{FuncAnimation}(\text{figure}, \text{update\_figure}, \text{frames} = \text{len}(\text{terrain\_frames}) + 1, \text{interval} = 200, \text{repeat} = \text{False})
```

```
 canvas.draw()
```
def export\_plot(terrain):

 $\text{terrain\_array} = \text{np.array}(\text{terrain})$ 

# Create a grid of coordinates

 $x = np.arange(terrain array.shape[1])$ 

 $y = np.arange(terrain_array.shape[0])$ 

 $x$ \_grid,  $y$ \_grid = np.meshgrid $(x, y)$ 

vertices = np.column\_stack([x\_grid.flatten(), y\_grid.flatten(), terrain\_array.flatten()])

```
 # Generate the triangular faces
 rows, cols = terrain_array.shape
triangles = \prod for i in range(rows - 1):
   for j in range(cols - 1):
     v1 = i * \text{cols} + jv2 = i * \text{cols} + j + 1v3 = (i + 1) * \text{cols} + jv4 = (i + 1) * \text{cols} + i + 1triangles.append([v1, v2, v3])triangles.append([v2, v4, v3])
triangles = np.array(triangles)
```

```
 # Create the mesh object
mesh data = mesh.Mesh(np.zeros(triangles.shape[0], dtype=mesh.Mesh.dtype))
 mesh_data.vectors = vertices[triangles]
 mesh_data.update_normals()
```

```
 # Save the mesh to an STL file
 mesh_data.save('terrain.stl')
```
figure  $=$  plt. figure()